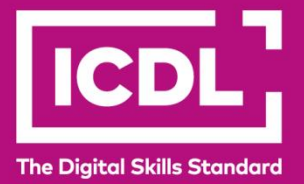

# **ICDL Digital Citizen DIGITAL CITIZEN PLUS** Syllabus 1.0

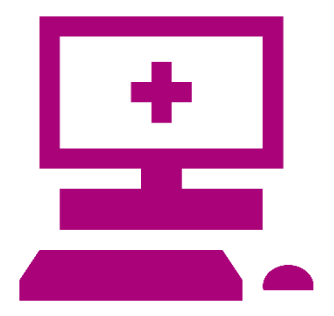

**Syllabus Document**

icdl.org

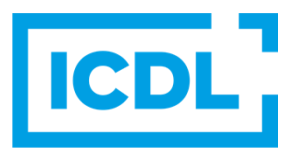

#### **Purpose**

This document details the syllabus for the Digital Citizen Plus module. The syllabus describes, through learning outcomes, the knowledge and skills that a candidate for the Digital Citizen Plus module should possess.

#### **Copyright © 2015 - 2023 ICDL Foundation**

All rights reserved. No part of this publication may be reproduced in any form except as permitted by ICDL Foundation. Enquiries for permission to reproduce material should be directed to ICDL Foundation.

#### **Disclaimer**

Although every care has been taken by ICDL Foundation in the preparation of this publication, no warranty is given by ICDL Foundation, as publisher, as to the completeness of the information contained within it and neither shall ICDL Foundation be responsible or liable for any errors, omissions, inaccuracies, loss or damage whatsoever arising by virtue of such information or any instructions or advice contained within this publication. Changes may be made by ICDL Foundation at its own discretion and at any time without notice.

## **Digital Citizen Plus**

This module sets out essential concepts and skills relating to effective computer use, basic desktop management, creating and editing documents and spreadsheets, and communication via web searches and e-mail.

### **Module Goals**

Successful candidates will be able to:

- Understand computer concepts around hardware and software.
- Identify health, environment and security considerations when using computers.
- Manage basic desktop settings and manage files and folders.
- Create, save, edit and format a word processing document.
- Create, save, edit and format a spreadsheet document.
- Search for information on the web, create and edit bookmarks.
- Send and reply to e-mails and manage file attachments.

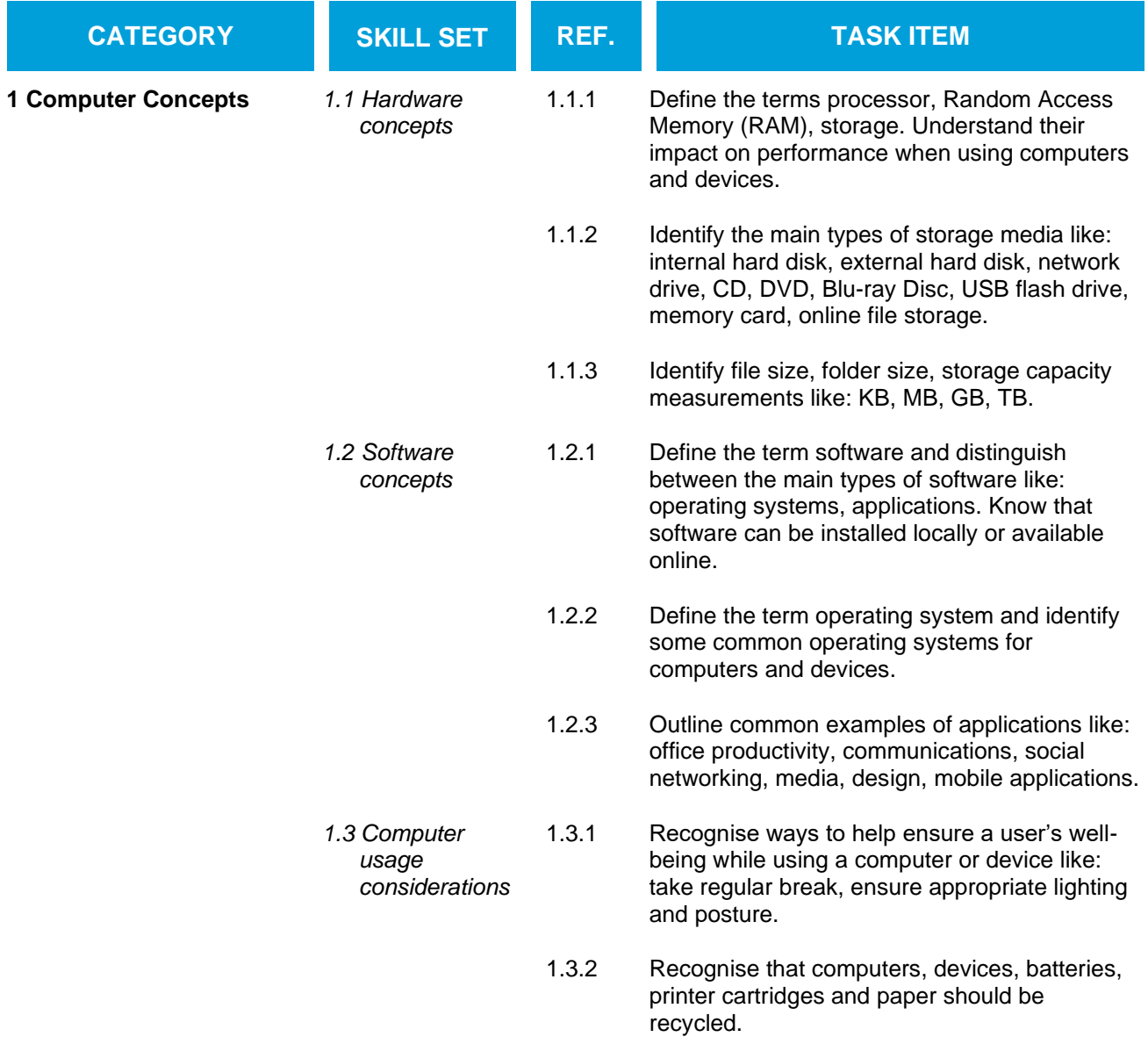

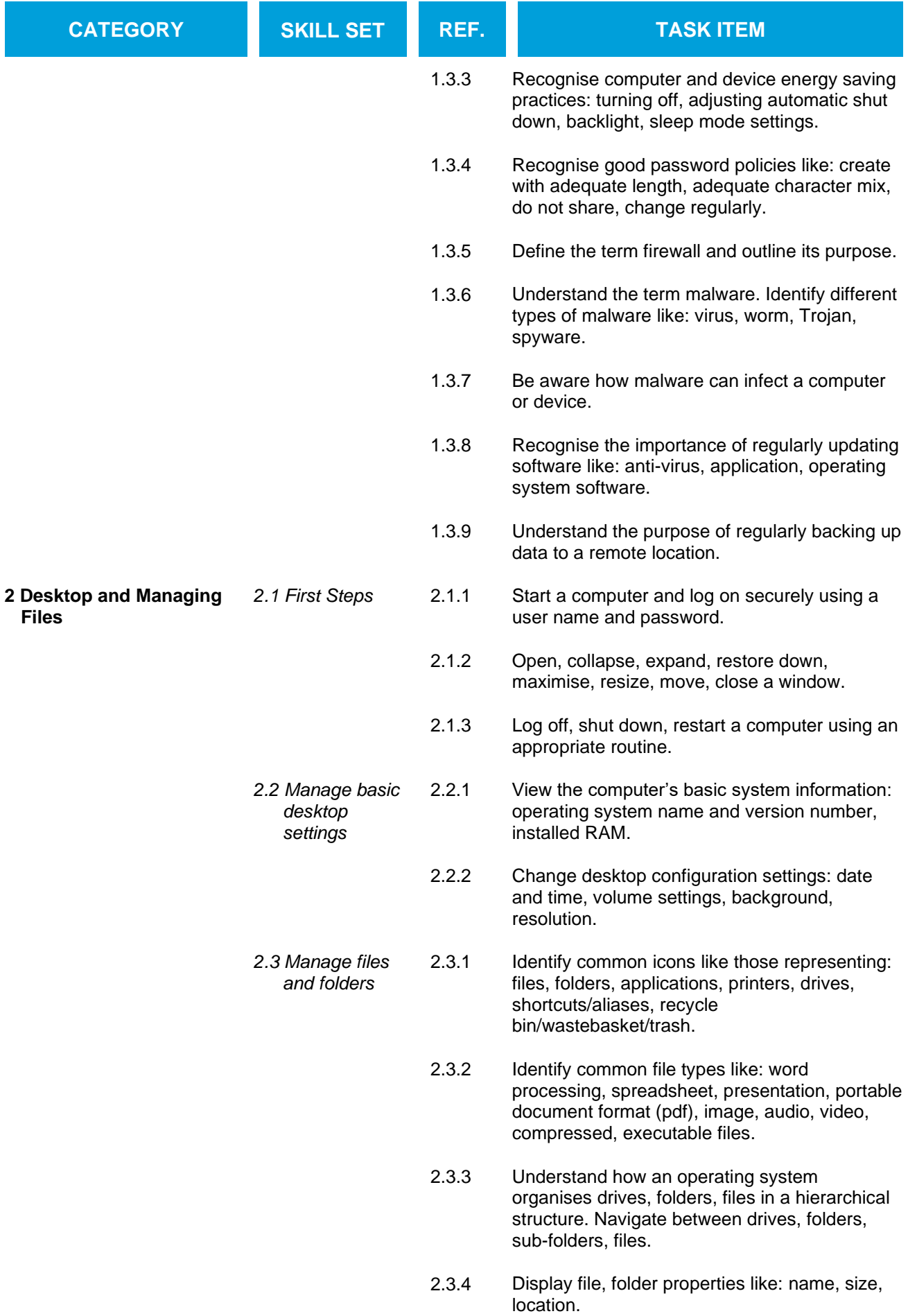

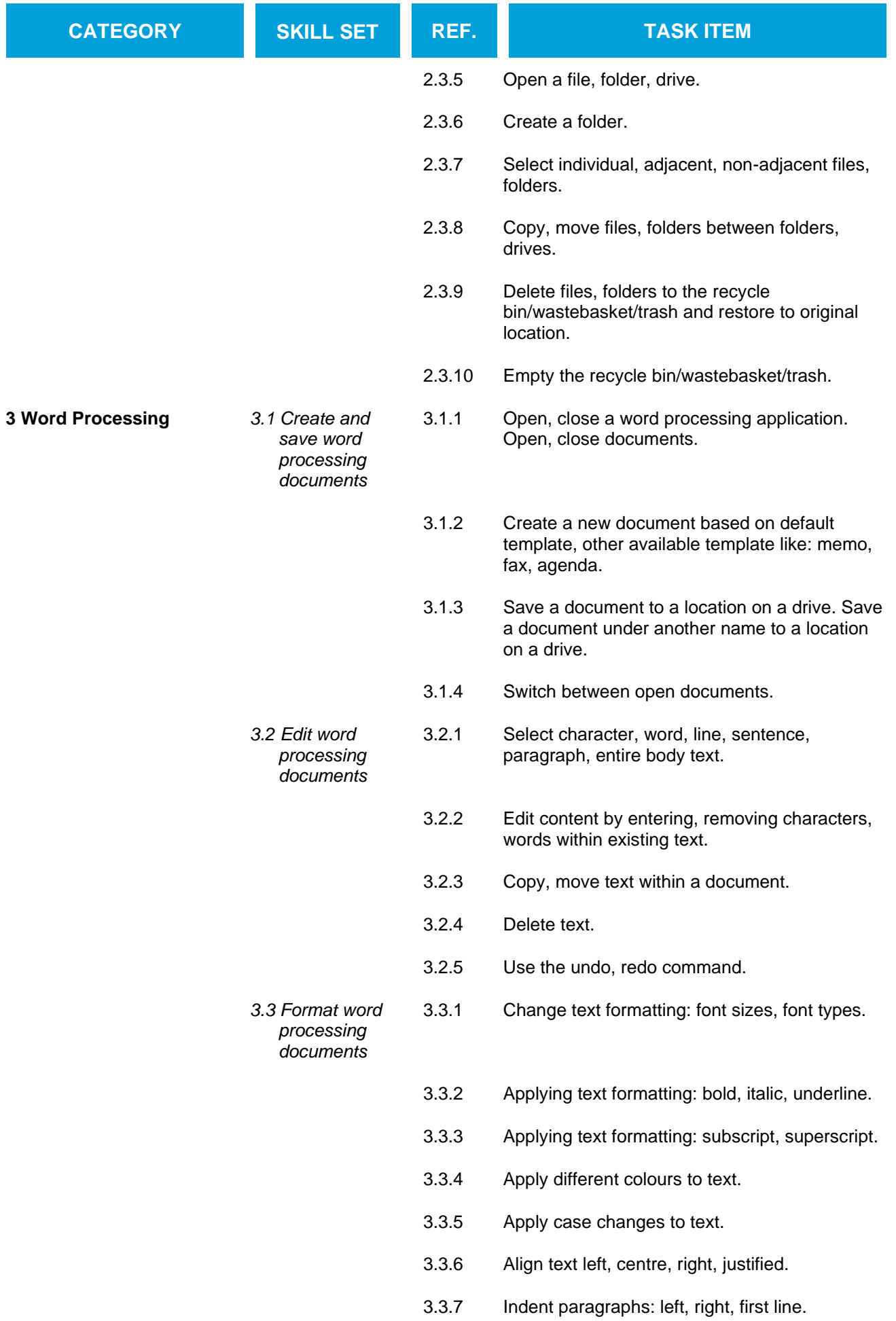

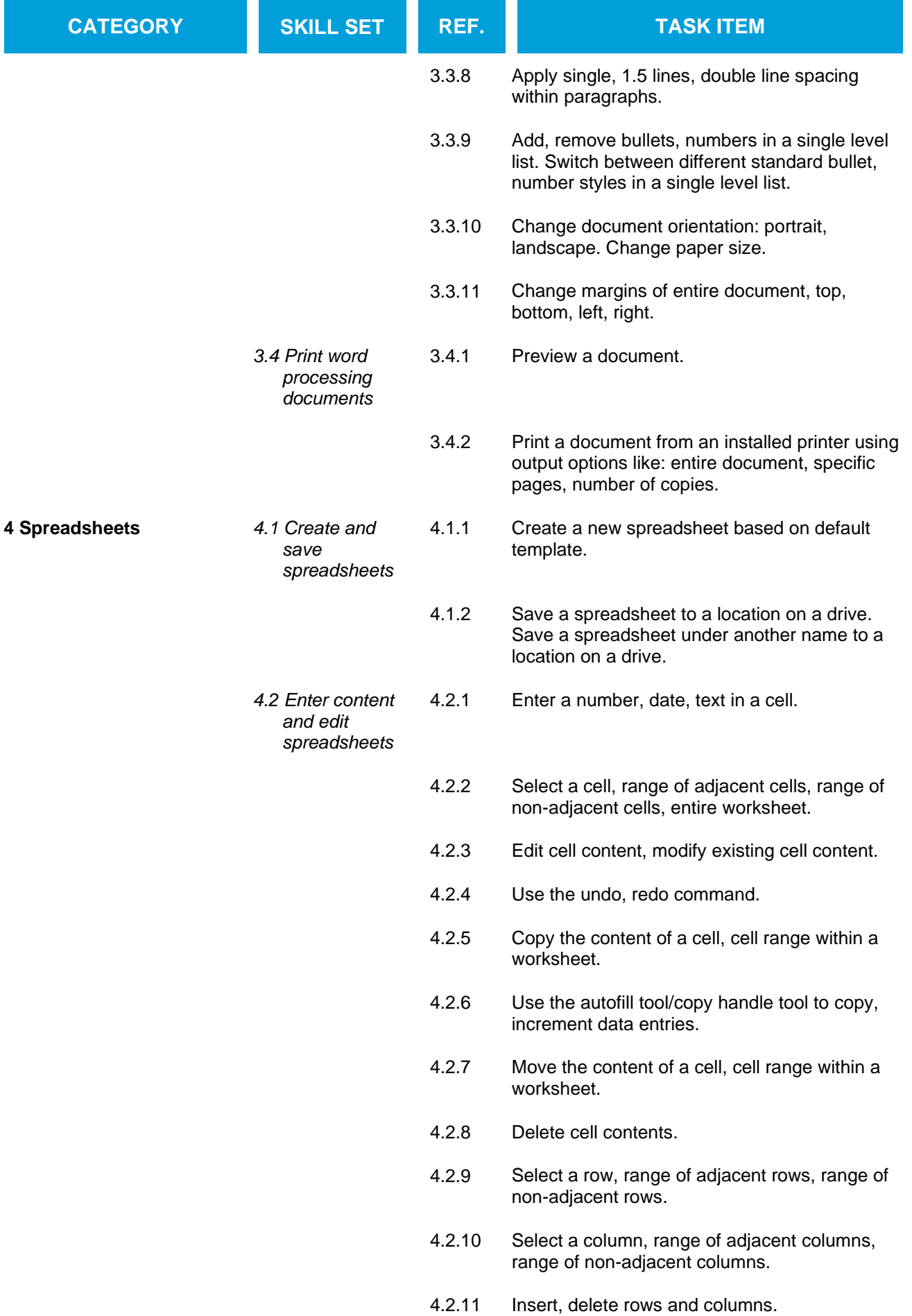

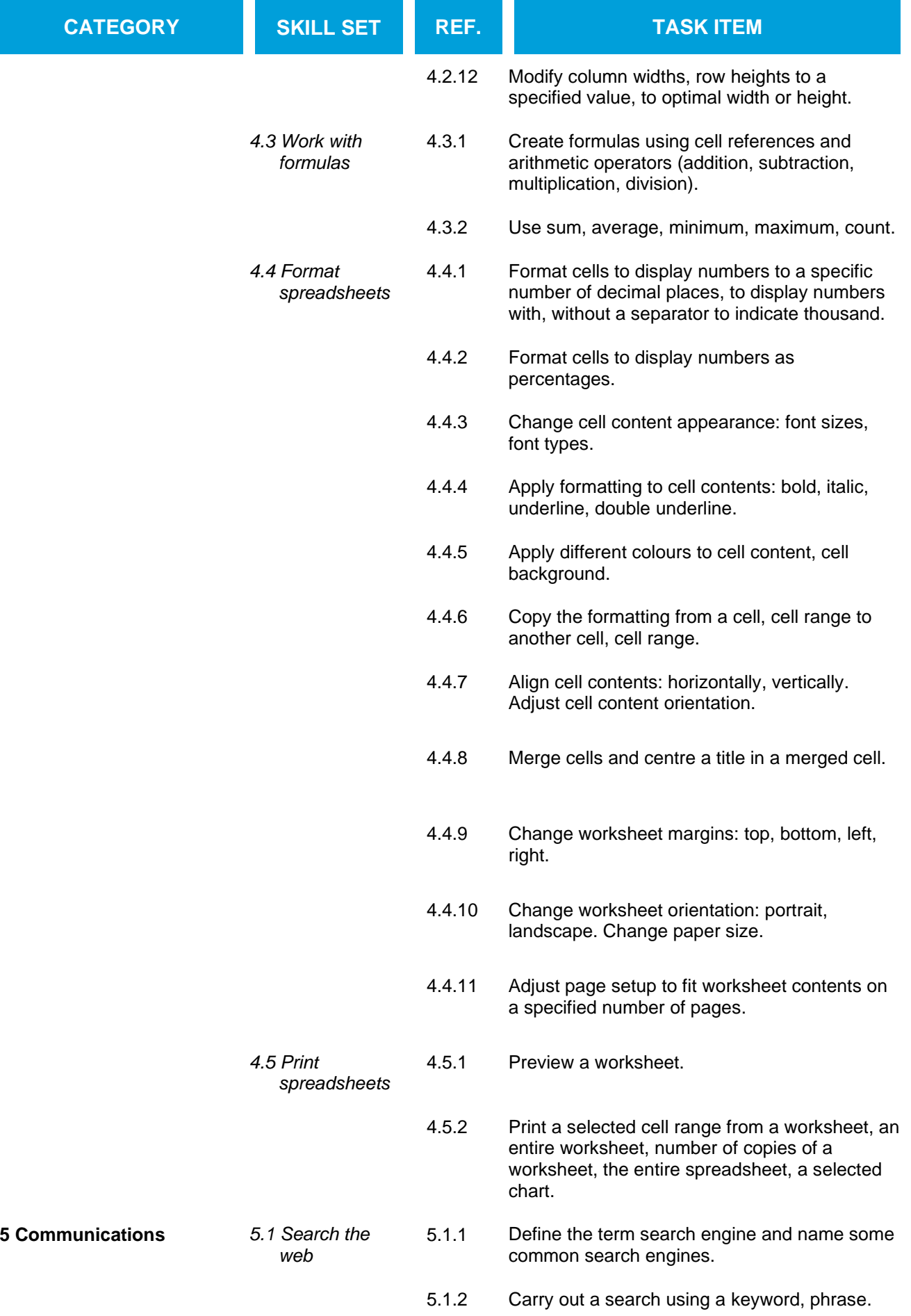

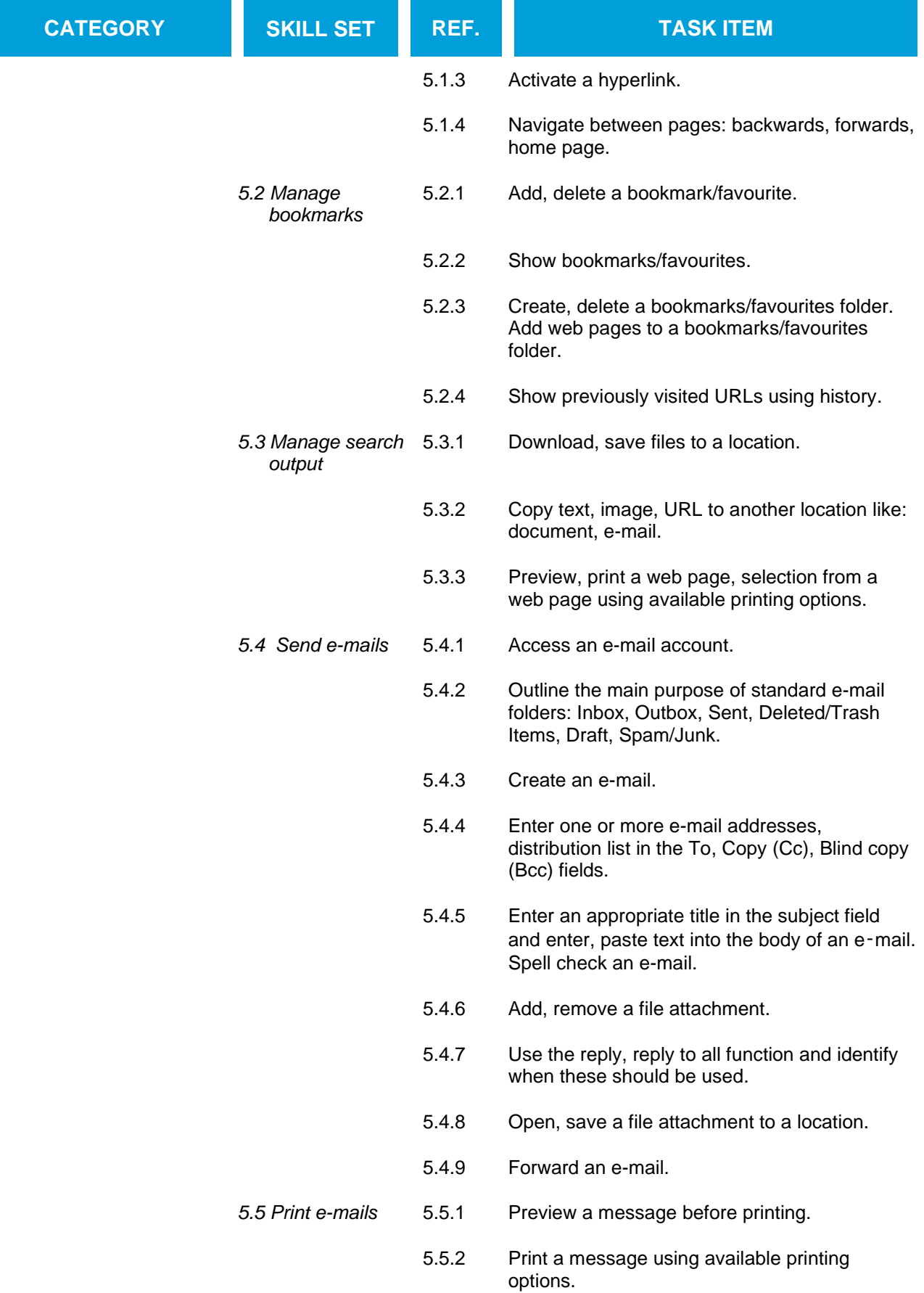